# **Formelsammlung Mathematik (ET052)**

## *Änderungshistorie*

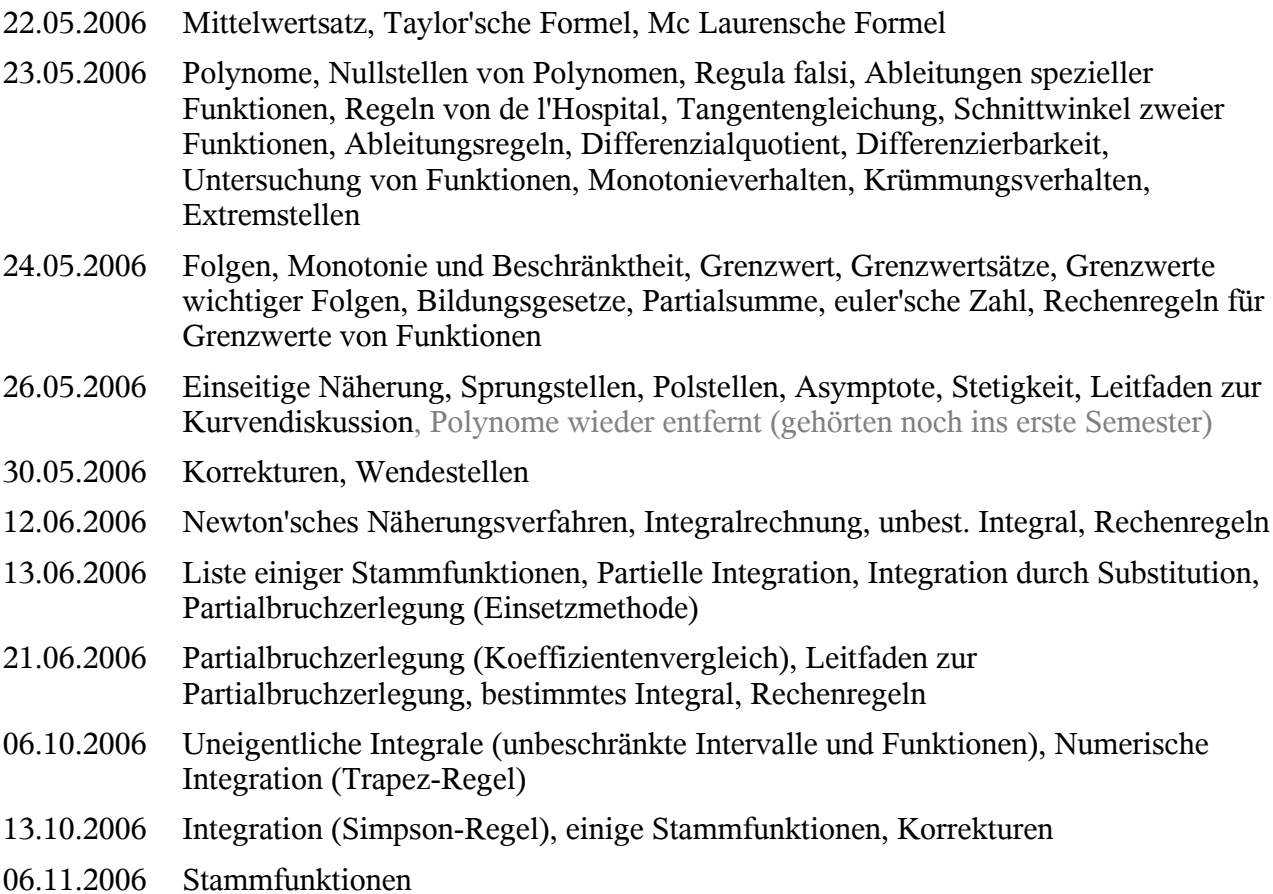

### **Inhalt**

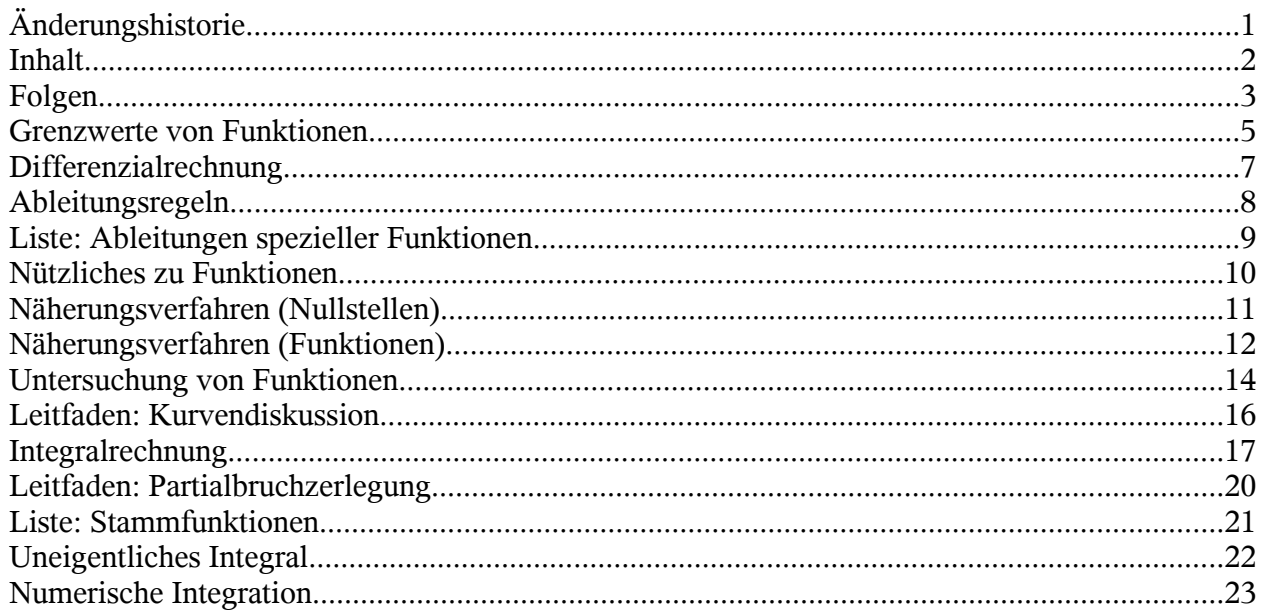

### *Folgen*

Beispiele:

 $\langle a_n \rangle = \frac{1}{2}$  $\frac{1}{n^2}$ =1,  $\frac{1}{4}$ 4  $\frac{1}{2}$ 9  $\frac{1}{12}$ 16 *,*  $\langle a_n \rangle = 2 = 2, 2, 2, 2, \dots$  konstante Folge  $\langle a_n \rangle = -1^n \cdot n = -1, 2, -3, 4, \dots$  alternierende Folge 〈*a<sup>n</sup>* 〉=*n*⋅*an*=1,2,6,24 *,* rekursiv definierte Folge  $a_1=1$ Bildungsgesetz:  $a_n = n \cdot (n-1)(n-2) \cdot ... \cdot 2 \cdot 1 = n!$ 

### *Monotonie und Beschränktheit*

Eine Zahlenfolge 〈*a<sup>n</sup>* 〉 *n*∈ℕ heißt

- monoton wachsend (fallend)  $\Leftrightarrow a_{n+1} \ge a_n \ (\Leftrightarrow a_{n+1} \le a_n)$
- streng monoton wachsend (fallend)  $\Leftrightarrow a_{n+1} > a_n$  ( $\Leftrightarrow a_{n+1} < a_n$ )
- nach oben (unten) beschränkt ⇔  $a_n \leq S_o$  ( ⇔  $a_n \geq S_u$ )
- beschränkt ⇔∣*a<sup>n</sup>* ∣≤*S*

Wenn eine Folge monoton und beschränkt ist, so ist sie auch konvergent (siehe Grenzwert).

Beispiel: Monotoniebetrachtung:  $\langle d_n \rangle = \frac{n+1}{2^n}$ 2 *n*

*d n*  $d_{n+1}$  $=\frac{n+1}{2}$  $\frac{+1}{2^n} \cdot \frac{2^{(n+1)}}{(n+1)}$  $(n+1)+1$  $=\frac{n+1}{2}$  $\frac{+1}{2^n} \cdot \frac{2^n \cdot 2^1}{n+2}$  $n+2$  $=\frac{2n+2}{2}$  $n+2$  $=\frac{n+(n+2)}{2}$  $(n+2)$  $=\frac{n}{a}$  $(n+2)$  $+1 > 1 \rightarrow str.$  mon. fallend

#### *Bildungsgesetze*

arithmetische Folge:  $a_n = c + n \cdot d$  (Abstand zwischen den Gliedern gleichbleibend) geometrische Folge: *an*=*c*⋅*q n*

Beispiel: Zinsrechnung:  $k_n = k_0 \cdot \left(1 + \frac{p}{100}\right)$  $\frac{100\%}{100\%}$ *n* Startkapital:  $k_0$ =490 €, Zinssatz:  $p=3,2%$ 

Kapital nach 10 Jahren:  $k_{10}$ =490 € $\cdot (1+0.032)^{10}$ =671 €

# *Grenzwert* lim *n*∞ *an*=*a*

- nähert sich *a<sup>n</sup>* : konvergente Folge, sonst divergent
- nähert sich ±∞ : bestimmte Divergenz
- nähertsich keinem existierendem Grenzwert: unbestimmte Divergenz

Merke: "Die höhere Potenz gewinnt immer."

Beispiel: konvergente Folge

lim *n*∞  $(2n-1)^3$  $(4n-1)^2 (1-5n)$  $=$ lim *n*∞  $(4n^1-4n+1)$   $(2n-1)$  $(16n^2-8n+1)\cdot(1-5n)$  $=$  $lim$ *n*∞  $8n^3...$  $-80n^3...$  $=\frac{-1}{10}$ 10

Beispiel: unbestimmt divergente Folge

 $\lim -1^n$  existiert nicht *n*∞

#### *Grenzwertsätze*

$$
\lim_{n \to \infty} (c \cdot a_n) = c \cdot \lim_{n \to \infty} a_n
$$
\n
$$
\lim_{n \to \infty} (a_n \pm b_n) = \lim_{n \to \infty} a_n \pm \lim_{n \to \infty} b_n
$$
\n
$$
\lim_{n \to \infty} \left( \frac{a_n}{b_n} \right) = \lim_{n \to \infty} a_n
$$
\n
$$
\lim_{n \to \infty} a_n = \lim_{n \to \infty} a_n
$$
\n
$$
\lim_{n \to \infty} a_n = \lim_{n \to \infty} a_n
$$
\n
$$
\lim_{n \to \infty} a_n = \lim_{n \to \infty} a_n
$$
\n
$$
\lim_{n \to \infty} a_n = \lim_{n \to \infty} a_n
$$
\n
$$
\lim_{n \to \infty} a_n = \lim_{n \to \infty} a_n
$$
\n
$$
\lim_{n \to \infty} a_n = \lim_{n \to \infty} a_n
$$
\n
$$
\lim_{n \to \infty} a_n = x^{\lim_{n \to \infty}} (x > 0)
$$
\n
$$
\lim_{n \to \infty} \log_b a_n = \log_b (\lim_{n \to \infty} a_n)
$$
\n
$$
(a_n > 0, a > 0, b \neq 1)
$$

#### *Grenzwerte wichtiger Folgen*

$$
\lim_{n \to \infty} q^n = \begin{cases}\n\infty & \text{für } q > 0 \\
1 & \text{für } q = 0 \\
0 & \text{für } -1 < q < 1\n\end{cases}
$$
\n
$$
\lim_{n \to \infty} \frac{1}{n} = \begin{cases}\n0 & \text{für } \alpha > 0 \\
1 & \text{für } \alpha = 0 \\
\infty & \text{für } -\alpha < 0\n\end{cases}
$$
\n
$$
\lim_{n \to \infty} \sqrt[n]{q} = 1 \text{ für } q > 0
$$
\n
$$
\lim_{n \to \infty} \frac{\log_b n}{n} = 0 \quad b \in \mathbb{N} \setminus [0,1]
$$
\n
$$
\lim_{n \to \infty} \left(1 + \frac{1}{n}\right)^n = e
$$
\n
$$
\lim_{n \to \infty} \left(1 + \frac{1}{n}\right)^n = e
$$
\n
$$
\lim_{n \to \infty} \left(1 + \frac{a}{n}\right)^n = e^a
$$

#### *Partialsumme*

Ist das Ergebnis der Addition von *n* Gliedern der Folge 〈*a<sup>n</sup>* 〉 .

$$
\langle s_n \rangle = a_1, a_1 + a_2, a_1 + a_2 + a_3, \dots
$$
  
arithmeticsche Folge: 
$$
s_n = \sum_{k=0}^{n-1} (c + k \cdot d) = \frac{n}{2} (a_0 + a_{n-1})
$$
  
geometrische Folge: 
$$
s_n = \sum_{k=0}^{n-1} (c \cdot q^k) = c \cdot \frac{1 - q^n}{1 - q}
$$

#### *Die euler'sche Zahl*

Die Konstante/Funktion für kontinuierliches (natürliches) Wachstum.. *e* ist nicht endlich. Eine Näherung ist mit dem Grenzwert der Folge  $\lim_{n\to\infty} \left(1 + \frac{1}{n}\right)$  $\frac{1}{n}$ *n* := *e*≈2,718288 ∉ℚ möglich.

### *Grenzwerte von Funktionen*

#### *Einseitige Näherung*

linksseitiger Grenzwert:  $\lim f(x)=g^$  $x \rightarrow x_0$ rechtsseitiger Grenzwert: lim  $x \rightarrow x_{0+}$  $f(x)=g^+$ 

Beispiel:  $f(x) = \begin{cases} x+1, x \le 3 \\ y+7, x \le 3 \end{cases}$  $-x+7$ ,  $x>3$  $\lim f(x) = \lim (x+1) = 4$  $x \rightarrow 3$  $x \rightarrow 3$  - $\lim f(x) = \lim (-x+7) = 4$  $x \rightarrow 3^+$  $x \rightarrow 3$ 

#### *Sprungstellen*

Links- und ein rechtsseitige Grenzwerte existieren, sind jedoch verschieden.

Beispiel: 
$$
f(x) = \begin{cases} 0, x < 0 \\ 1, x \ge 0 \end{cases}
$$
  
\n
$$
\lim_{\substack{x \to 0^- \\ y \to 0^+}} f(x) = 0 \quad \lim_{x \to 0} f(x) \text{ existiert nicht}
$$

#### *Polstellen*

Links- und rechtsseitige Grenzwerte bei Näherung an eine Stelle sind unbeschränkt ( −∞ oder ∞ ). *g* <sup>+</sup>=*g* - : gerade Polstelle, ansonsten ungerade Polstelle.

Beispiel:

$$
\lim_{x \to 1} f(x) = \frac{x-1}{x^2 - 2x + 1} = \frac{(x-1)}{(x-1)^2} = \frac{1}{x-1} \qquad \lim_{x \to 1^+} f(x) = -\infty
$$
\n
$$
\lim_{x \to 1^-} f(x) = \infty
$$

 $x=1 \rightarrow$  ungerade Polstelle

#### *Asymptote*

Gerade Funktion, der sich eine Funktion im Unendlichen annähert.

Beispiel:

$$
f(x) = \frac{x^2 + x + \frac{1}{4}}{x} = x + 1 + \frac{1}{4x}
$$
  
Asymptote:  $g(x) = x + 1$   
 $g(x) = x + 1$   
 $\lim_{x \to \infty} f(x) = -\infty$ 

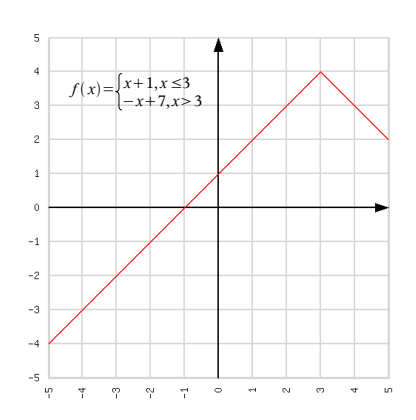

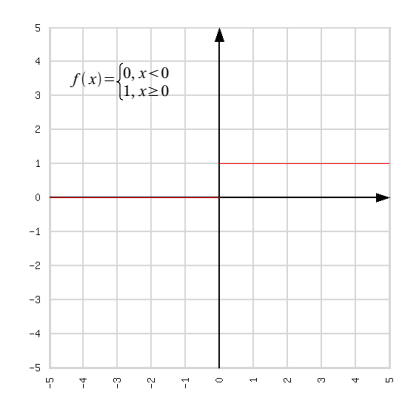

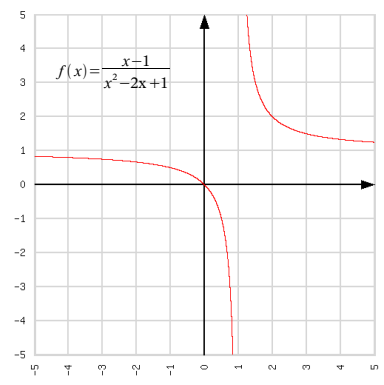

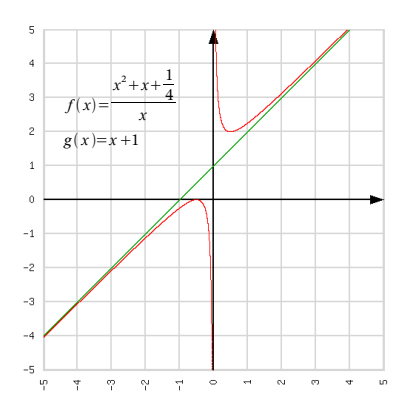

#### *Rechenregeln*

Im Grunde die selben, wie für Grenzwerte von Folgen (Voraussetzung ist die Existenz der Grenzwerte).

$$
\lim [c \cdot f(x)] = c \cdot \lim f(x)
$$
\n
$$
\lim [f(x) \cdot g(x)] = \lim f(x) \cdot \lim g(x)
$$
\n
$$
\lim \left[ \frac{f(x)}{g(x)} \right] = \frac{\lim f(x)}{\lim g(x)}
$$
\n
$$
\lim \frac{f(x)}{g(x)} = \frac{\lim f(x)}{\lim g(x)}
$$
\n
$$
\lim [f(x)]^n = (\lim f(x))^n
$$
\n
$$
\lim [log_a \cdot f(x)] = log_a(\lim f(x))
$$

#### *Regeln von de l'Hospital*

Bedingungen:

•  $f(x)$  und  $g(x)$  in [a, b] stetig und in  $(a, b)$  differenzierbar

• 
$$
f(a)=g(a)=0
$$
 und  $g'(x)\neq 0$   
oder  
 $g'(x)\neq 0$  und  $\lim_{x\to a} g(x)\in [-\infty,\infty]$ 

Kann auch mehrmals nacheinander angewendet werden.

$$
\lim_{x\to a}\frac{f'(x)}{g'(x)} = \lim_{x\to a}\frac{f(x)}{g(x)}
$$

Beispiel:

$$
\lim_{x \to 0} \frac{\ln(1+x)}{x} = \lim_{x \to 0} \frac{\frac{1}{1+x}}{1} = 1
$$

### *Differenzialrechnung*

#### *Stetigkeit*

Bedingungen für  $f(x)$  stetig auf  $[a, b]$ :

- besitzt in  $[a, b]$  ein absolutes Maximum und Minimum
- ist  $[a, b]$  beschränkt

Alle Polynome und gebrochen rationalen Funktionen (auf ihrem Def.-Bereich) sind stetig.

Beispiel:  $f(x) = \begin{cases} 0, x < 0 \\ 1, x > 0 \end{cases}$  $1, x \ge 0$ lim  $f(x)=1=f(0)$  ⇒ *f* ist rechtsseitig stetig in 0  $x \rightarrow 0^+$  $\lim f(x)=0 \neq f(0) \Rightarrow f$  ist unstetig in 0  $x \rightarrow 0$  - $\Rightarrow$  *f* ist stetig in  $\mathbb{R}\setminus\{0\}$ 

Beispiel: Stetigkeitsbeweis für  $f(x)=e^x$ :

$$
\lim_{x \to x_0} e^x = e^{\lim_{x \to x_0} x} = e_0^x = f(x_0)
$$
 (ähnlich für  $\ln(x)$ , sin(x), cos(x), x<sup>n</sup>, a<sup>x</sup> usw.)

 $4, x=2$ 

#### *Unstetigkeitsstelle heben*

Durch eine "stetige Fortsetzung" einer Funktion kann eine Unstetigkeitsstelle "gehoben" werden.

Beispiel: 
$$
f(x) = \frac{x^2 - 4}{x - 2}
$$
  $(x \neq 2)$  ist stetig in  $\mathbb{R} \setminus \{2\}$   
stetige Fortsetzung:  $\tilde{f}(x) = \begin{cases} \frac{x^2 - 4}{x - 2}, & x \neq 2 \end{cases}$ 

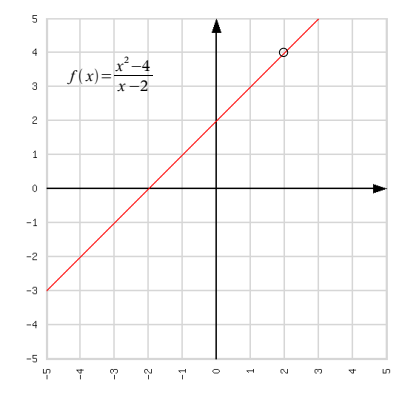

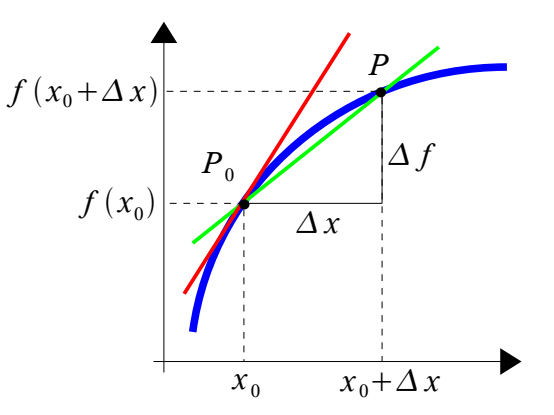

#### *Differenzialquotient*

Die Tangentensteigung ist der Grenzwert der Sekantensteigung für  $P \rightarrow P_0$ , d.h. für  $x_0 \rightarrow 0$ .

$$
\lim_{\Delta x \to 0} \frac{f(x_0 + \Delta x) - f(x_0)}{\Delta x}
$$

#### *Differenzierbarkeit*

Eine Funktion ist dann differenzierbar, wenn der Differenzialquotient an  $x_0 \in D_f$  existiert. Wenn *f* differenzierbar ist, so ist sie auch stetig – der Umkehrschluss ist allerdings nicht möglich!

### *Ableitungsregeln*

Die Funktionen *f* und *g* seien in [*a*, *b*] definiert und an  $x_0 \in (a, b)$  differenzierbar.

*Faktorregel:*  $(c \cdot f)'(x_0) = c \cdot f'(x_0)$ 

Beispiel:

$$
f(x) = -7x^5 \Rightarrow f'(x_0) = 35x^4
$$

*Summenregel:*  $(f+g)'(x_0)=f'(x_0)+g'(x_0)$ 

Beispiel:

$$
f(x)=2e^x+5\cdot \log x+\sqrt{8} \Rightarrow f'(x_0)=2e^x+\frac{5}{x+\ln 10}+\frac{1}{2\sqrt{8}}
$$

*Produktregel:*  $(f \cdot g)'(x_0) = f'(x_0) \cdot g(x_0) + f(x_0) \cdot g'(x_0)$ 

Beispiel:

$$
f(x)=(x^2-x+1)\cdot \sin x \Rightarrow f'(x_0)=(2x-1)\cdot \sin x + (x^2-x+1)\cdot \cos x
$$

**Quotient**enregel: 
$$
\left(\frac{f}{g}\right)'(x_0) = \frac{f'(x_0) \cdot g(x_0) - f(x_0) \cdot g'(x_0)}{g(x_0)^2}
$$

Beispiel:

$$
f(x) = \frac{\ln x}{x} \implies f'(x_0) = \frac{\frac{1}{x} \cdot x - \ln x \cdot 1}{x^2} = \frac{1 - \ln x}{x^2}
$$

**Kettenregel:** 
$$
(f \circ g)'(x_0) = \underbrace{f'(g(x_0))}_{\text{aubere Ab!}} \cdot \underbrace{g'(x_0)}_{\text{innere Ab!}}
$$

Beispiele:

$$
f(x)=e^{-3x} \Rightarrow f'(x)=e^{-3x}-3
$$
  
\n
$$
f(x)=(x^2+1)^5 \Rightarrow f'(x)=5\cdot(x^2+1)^4\cdot 2x=10x\cdot(x^2+1)^4
$$
  
\n
$$
f(x)=(\sin(x^2))^3 \Rightarrow f'(x)=3\cdot(\sin(x^2))^2\cdot \cos(x^2)\cdot 2x
$$

| f(x)                            | f'(x)                                           | f''(x)                                  | Einschränkungen                |
|---------------------------------|-------------------------------------------------|-----------------------------------------|--------------------------------|
| $\pmb{c}$                       | $\boldsymbol{0}$                                |                                         |                                |
| $\pmb{\mathcal{X}}$             | $\mathbf{1}$                                    | $\boldsymbol{0}$                        |                                |
| $x^n$                           | $n \cdot x^{n-1}$                               | $n\cdot(n-1)\cdot x^{n-2}$              | $n \in \mathbb{R}$ , $x > 0$   |
| $\sqrt{x} = x^{\frac{1}{2}}$    | $rac{1}{2}x^{\frac{-1}{2}}=\frac{1}{2\sqrt{x}}$ | $\frac{-1}{4}$ $\cdot x^{\frac{-3}{2}}$ | $x \geq 0$                     |
| $\sqrt[n]{x} = x^{\frac{1}{n}}$ | $\frac{1}{n} \cdot x^{\frac{1-n}{n}}$           |                                         | $x\geq 0, n>1$                 |
| $\sin x$                        | $\cos x$                                        | $-\sin x$                               |                                |
| $\cos x$                        | $-\sin x$                                       | $-\cos x$                               |                                |
| $\tan x$                        | $\frac{1}{\cos^2 x} = 1 + \tan^2 x$             | $2 \cdot \tan x (1 \tan^2 x)$           | $x \neq \frac{\pi}{2} + k \pi$ |
| $\cot x$                        | $-(1 + \cot^2 x)$                               |                                         | $x \neq k \pi$                 |
| $a^x$                           | $a^x \cdot \ln a = \frac{a^x}{\log_a e}$        | $a^x \cdot \ln a \cdot \ln a$           | $a > 0, a \ne 1$               |
| $e^{x}$                         | $e^{x}$                                         | $e^{x}$                                 |                                |
| ln x                            | $\frac{1}{x}$                                   | $\frac{-1}{x^2}$                        | x > 0                          |
| $\log_a x$                      | $rac{1}{x \cdot \ln a}$                         | $\frac{-1}{x^2 \cdot \ln a}$            | $a > 0, a \ne 1, x > 0$        |
| arcsin x                        | $\frac{1}{\sqrt{1-x^2}}$                        | $\frac{x}{(1-x^2)\cdot\sqrt{1-x^2}}$    | x <1                           |
| arccos x                        | $\frac{-1}{\sqrt{1-x^2}}$                       | $\frac{-x}{(1-x^2)\cdot\sqrt{1-x^2}}$   | x <1                           |
| arctan x                        | $\frac{1}{1+x^2}$                               | $\frac{-2x}{(1+x^2)^2}$                 |                                |
| arccot x                        | $\frac{-1}{1+x^2}$                              |                                         |                                |

*Liste: Ableitungen spezieller Funktionen*

### *Nützliches zu Funktionen*

#### *Schnittwinkel zweier Funktionen*

- 1. Schnittpunkte der Funktionen berechnen (Gleichsetzen)
- 2. von beiden Funktionen die erste Ableitung bilden
- 3. Steigungen  $m_1$  und  $m_2$  der Funktionen in den Schnittpunkten ausrechnen
- 4. Schnittwinkel der Tangenten mit x-Achse:  $arctan(m_1)$ ,  $arctan(m_2)$
- 5. Winkel voneinander abziehen

Zwei Funktionen schneiden sich unter einem rechten Winkel, wenn  $f'(x) \cdot g'(x) = -1$ .

### *Näherungsverfahren (Nullstellen)*

### *Regula falsi*

$$
x_1 = a - \frac{b-a}{f(b)-f(a)} \cdot f(a)
$$

Begonnen wird mit den Werten *a* und *b* . bei weiteren Berechnungen wird statt *a*  $x_n$  verwendet, welches sich jeweils um ein Dezimalstelle näher an die wirkliche Nullstelle bewegt.

Beispiel: 
$$
f(x)=x^2-2
$$
  $a=1, b=2$ 

$$
x_1 = 1 - \frac{2 - 1}{2 - (-1)} - 1 = \frac{4}{3}
$$
  
\n
$$
x_2 = \frac{3}{4} - \frac{2 - \frac{4}{3}}{3 + \frac{2}{9}} \cdot \left(-\frac{2}{9}\right) = 1,4
$$
  
\n
$$
\vdots
$$
  
\n
$$
x_5 = 1,4141414 \implies f(x_5) = -0,000204
$$

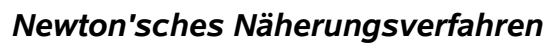

$$
x_n = x_{n-1} - \frac{f(x_n)}{f'(x_n)}
$$

Der Schnittpunkt einer Tangente im Punkt  $(x_{0}, f(x_{0}))$  mit der x-Achse bildet die Näherung an die Nullstelle. Konvergiert quadratisch (also weit schneller als die Regula falsi)!

Beispiel: 
$$
f(x)=x^2-2
$$
  $x_0=1$   
\n $f'(x)=2x$   
\n $x_1=1-\frac{1^2-2}{2\cdot 2}=\frac{3}{2}$   
\n $x_2=1,41\overline{6}$   
\n:  
\n $x_4=1,414213562 \Rightarrow f(x_4)=-0,00000000106$ 

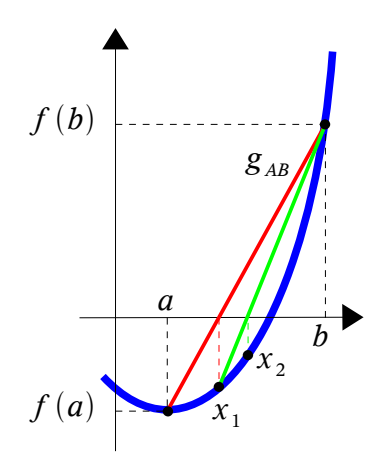

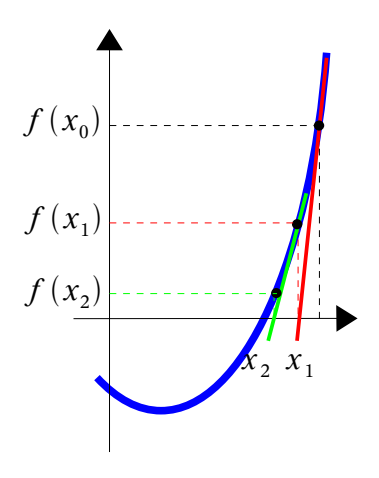

### *Näherungsverfahren (Funktionen)*

#### *Mittelwertsatz der Differenzialrechnung*

Auf dem  $G_f$  gibt es einen Punkt *C* der, in dem die Tangente parallel zur Sekante *AB* ist.

$$
f(x)=f(x_0)+f'(u)\cdot(x-x_0)
$$
 mit u in  $(x_0,x)$  oder  $(x, x_0)$ 

Bedingung:

 $f(x)$  muss in [a, b] stetig differenzierbar sein

Beispiel: Näherung für  $\sqrt{4,1}$ :  $\sqrt{4,1} = \sqrt{4} + \frac{1}{2}$  $2\sqrt{u}$  $\cdot 0,1=2+\frac{1}{\sqrt{2}}$  $\sqrt{u}$  $\cdot 0.05$  mit  $u \in (4, 4, 1)$ 

bekannt ist:  $4 < u < 4, 1 = 2 < u < 2, 1 \Leftrightarrow \frac{1}{2}$ 2,1  $\frac{1}{\sqrt{1}}$  $\sqrt{4}$  $\frac{1}{2}$ 2  $=0,4762<\frac{1}{2}$  $\sqrt{4}$  $< 0,5$ 

nun werden 0,4762 und 0,5 oben eingesetzt: ⇒2,02381< $\sqrt{4.1}$ <2,025

#### *Tangentengleichung*

$$
t(x) = f'(x_0) \cdot (x - x_0) + f(x_0)
$$

Die Tangente am  $G_f$  im Punkt  $(x_0, f(x_0))$  ist eine Näherung an die Funktion  $f(x)$  in der Nähe von  $x_0$ .

$$
f(x) \approx f(x_0) + f'(x_0) \cdot (x - x_0)
$$

Bespiel:  $f(x)=x^2-3$ ,  $x_0=5$ 

 $f(x_0)=22$  $f(5,5) \approx 22 + 2.5,5(5,5-5) = 27,5$ 

#### *Taylor'sche Formel*

Ermöglicht die *n* -fache Annäherung an eine mathematische Funktion in Form eines Taylorpolynoms und einem Restglied, welches den Fehler angibt.

$$
f(x) = T_{n, x_0}(x) + R_{n, x_0}(x)
$$

Bedingungen:

- $f(x)$  muss in  $(a, b)$   $(n+1)$  -mal stetig differenzierbar sein
- ein Wert der Funktion  $x_0 \in (a, b)$  muss bekannt sein

$$
T_{n,x_0}(x) = \sum_{k=0}^n \frac{f^k(x_0)}{k!} \cdot (x - x_0)^k
$$
  
=  $f(x_0) + f'(x_0)(x - x_0) + \frac{f''(x_0)}{2} \cdot (x - x_0)^2 + \dots + \frac{f^n(x_0)}{n!} \cdot (x - x_0)^n$   

$$
R_{n,x_0}(x) = \frac{f^{n+1}(u)}{(n+1)!} \cdot (x - x_0)^{n+1}
$$
 mit einem  $u \in (x, x_0)$  oder  $(x_0, n)$ 

Formelsammlung Mathematik ET052 Seite 12

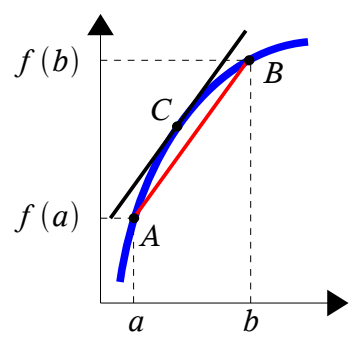

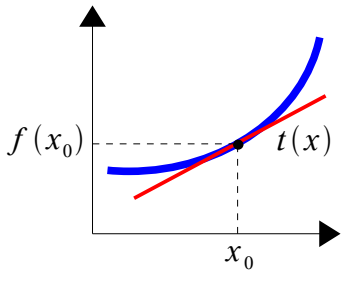

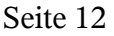

Beispiel: Näherung an ln

Abletungen: 
$$
f(x)=\ln(x)
$$

\nBekannte Stelle:  $\ln(1)=0$  also  $x_0=1$ 

\n $f'(x) = x^{-1} = \frac{1}{x}$ 

\n $f''(x) = -x^{-2} = \frac{-1}{x^2}$ 

\n $f''(x_0) = 1$ 

\n $f'''(x) = 2x^{-3} = \frac{2}{x^3}$ 

\n $f'''(x_0) = -1$ 

\n $f'''(x_0) = -6$ 

\n $f^4(x) = -6x^{-4} = \frac{-6}{x^4}$ 

\n $T_{3,1} = 0 + 1 \cdot (x - 1) + \left(-\frac{1}{2}\right) \cdot (x - 1)^2 + \frac{2}{6} \cdot (x - 1)^3$  (Taylorpolynom; Näherung der Funktion)

\n $R_{3,1} = \frac{-6}{u^4} \cdot \frac{1}{4!} \cdot (x - 1)^4 = \frac{1}{4u^4} \cdot (x - 1)^4$  (Restpolynom; gibt Fehler an)

\nEinsetzen:

$$
\ln\left(\frac{1}{2}\right) = T_{3,1}\left(\frac{1}{2}\right) - R_{3,1}\left(\frac{1}{2}\right)
$$
\n
$$
= \frac{1}{2} - 1 - \frac{1}{2}\left(-\frac{1}{2}\right)^2 + \frac{1}{3}\left(-\frac{1}{2}\right)^3 - \frac{1}{4u^4}\left(-\frac{1}{2}\right)^4 \quad \text{mit einem } u \in \left(\frac{1}{2}, 1\right)
$$
\n
$$
= 1 - \frac{1}{2} - \frac{1}{8} - \frac{1}{24} - \frac{1}{4u^4} \cdot \frac{1}{16}
$$
\n
$$
= \frac{-2}{3} - \frac{1}{64u^4}
$$

Fehler (da ein kleineres *u* hier den größeren Fehler bedeutet, wird nur dies betrachtet):  $u > \frac{1}{2}$ 2  $\Leftrightarrow$   $\frac{1}{1}$  $\frac{1}{u}$  < 2  $\Leftrightarrow$   $\left(\frac{1}{4}\right)$  $\frac{1}{4}$ 4  $16 \Leftrightarrow \frac{1}{6}$  $rac{1}{64}$  $rac{1}{u}$  $\overline{u}$ 4  $\frac{1}{4}$  $\frac{1}{4}$  was bedeutet: |Fehler|= $\frac{1}{64}$  $\left|\frac{1}{64u^4}\right| \leq \frac{1}{4}$ 4

Wird eine Genauigkeit auf eine bestimmte Anzahl Dezimalstellen, beispielsweise vier Nachkommastellen, verlangt, so muss zuerst  $\left| R_{n,x_0}(x) \right| \stackrel{/}{\le} 10^{-4}$  nach *n* umgestellt werden. Für den Term, der maßgeblich durch *u* bestimmt ist, wird dann ein Wert von dem wir wissen, dass er den nicht übersteigen kann eingesetzt (für  $e^u$  bspw. 3). Nun sollte die Anzahl der benötigten Näherungen ( *n* ) ablesbar sein.

#### *Mc Lauren'sche Formel*

Spezialfall der Taylor'schen Formel für  $x_0 = 0$  bei dem das Taylor-Polynom einfacher gebildet werden kann.

$$
T_{n,0}(x) = f(0) + f'(0) \cdot x + \frac{f''(0)}{2} \cdot x^2 + \dots + \frac{f^{(n)}(0)}{n!} \cdot x^n
$$

$$
R_{n,0}(x) = \frac{f^{(n+1)}(u)}{(n+1)!} \cdot x^{n+1}
$$

### *Untersuchung von Funktionen*

 $f$  sei differenzierbar in  $(a, b)$ .

#### *Monotonieverhalten*

streng monoton wachsend:  $f'(x) > 0$  mit  $x \in (a, b)$ streng monoton fallend:  $f'(x) < 0$  mit  $x \in (a, b)$ 

Beispiel:

$$
f(x)=\frac{x}{4-x^2}
$$
,  $D = \mathbb{R}\setminus[-2,2]$ 

$$
f'(x) = \frac{1 \cdot (4 - x^2) - (x - 2x)}{(4 - x^2)^2} = \frac{4 - x^2 + 2x^2}{(4 - x^2)^2} = \frac{4 + x^2}{(4 - x^2)^2} > 0 \quad \text{für alle } x \in D
$$
  
\n
$$
\rightarrow f \text{ str. mon. wachsend in } (-\infty, -2), (-2, 2) \text{ und } (2, \infty).
$$

#### *Krümmungsverhalten*

 $\text{linksgekrümmt: } f''(x) > 0 \text{ mit } x \in (a, b)$ rechtsgekrümmt:  $f''(x) < 0$  mit  $x \in (a, b)$ 

Beispiel:

$$
f(x)=\frac{1}{x}=x^{-1}
$$
,  $D= \mathbb{R}\setminus\{0\}$ 

*f*<sup> $/$ </sup>(*x*)=−*x*<sup>-2</sup> < 0 f.a. *x*∈*D*  $f$  ist streng monoton fallen in  $(-\infty, 0)$  und  $(0, \infty)$ 

$$
f''(x) = \frac{2}{x^3}
$$
 >0 f.a.  $x > 0$   $\rightarrow$  in  $(0, \infty)$  linksgekruimmt  
<0 f.a.  $x < 0$   $\rightarrow$  in  $(-\infty, 0)$  rechtsgekruimmt

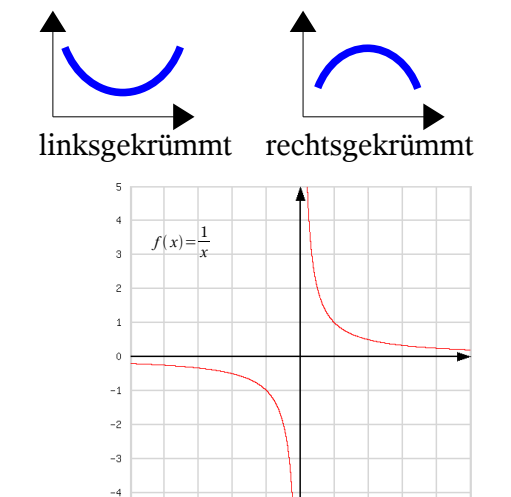

 $\phi$ Ÿ,

 $\gamma$  $\overline{1}$ 

#### *Extremstellen*

Bedingungen:

- $f'(x)=0$  (Steigung = 0)
- $\cdot$   $f''(x) \neq 0$  (Krümmungsrichtung gleichbleibend, <u>muss aber nicht</u>!)
	- $f''(x) > 0 \rightarrow$  relatives Minimum
	- $f''(x)$ <0  $\rightarrow$  relatives Maximum

Genauer:  $f(x)$  solange ableiten bis  $f''(x_0)=0$ .

- *n* ungerade:  $x_0$  ist eine Extremstelle
- *n* gerade:  $x_0$  ist keine Extremstelle

Beispiel:  $f(x)=4x \cdot e^{-2x}$  $f'(x) = 4 \cdot e^{-2x} + 4x \cdot e^{-2x} - 2 = (4 - 8x) \cdot e^{-2x}$  $f'(x)=0$   $\Rightarrow$ *e* <sup>−</sup>2x wird nie Null  $4-8x=0 \Leftrightarrow x_0=\frac{1}{2}$ 2  $f''(x) = (-8) \cdot e^{-2x} + (4 - 8x) \cdot e^{-2x} - 2$ 

$$
J(x) = (-6)^{1}e^{x} + (4-6x)^{1}e^{x} - 2
$$
  
= -8e<sup>-2x</sup> + (16x-8) \t e<sup>-2x</sup>  
= e<sup>-2x</sup> \t (16x-16)

 $f''(x_0) < 0 \implies$  $x_0 = \frac{1}{2}$ 2 ist Maximumstelle  $\left(\frac{1}{2}\right)$ 2, 2 *e* ) ist Hochpunkt

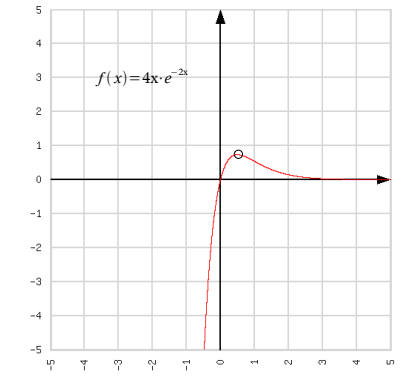

#### *Wendestellen*

An einer Wendestelle ändert sich das Krümmungsverhalten eines Funktionsgraphen. Wenn die Steigung an dieser Stelle gleich Null ist, wird der Punkt Sattelpunkt genannt.

Bedingungen:

•  $f''(x)=0$ •  $f'''(x) \neq 0$ 

Beispiel: 
$$
f(x) = \frac{-2}{2}x^3 + 2x^2 - 2x + 2
$$

$$
f'(x) = -2x^2 + 4x - 2
$$
  
\n
$$
f''(x) = -4x + 4
$$
  
\n
$$
f'''(x) = -4
$$
  
\n
$$
f'''(x) = -4
$$
  
\n
$$
f'''(x) = 0 \Rightarrow -4x + 4 = 0 \Leftrightarrow x_0 = 1
$$
 (Prüfung:  
\n
$$
f'''(x_0) \neq 0 \Rightarrow x_0 \text{ ist Wendestelle)}
$$
  
\nWendepunkt:  $P(1, \frac{4}{3})$   $(f'(x_0) = 0 \Rightarrow P \text{ ist Sattelpunkt})$ 

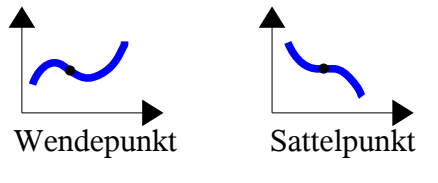

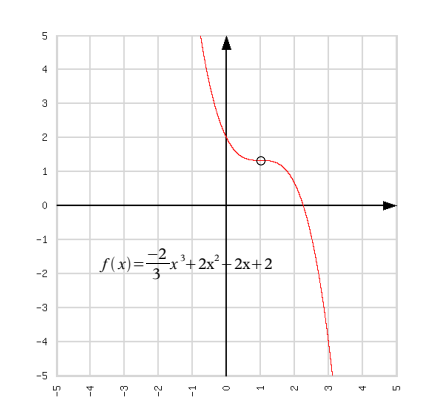

### *Leitfaden: Kurvendiskussion*

Mit freundlicher Genehmigung von Prof. Dr. Gabriele Schreieck.

**1) Definitionsbereich**

Bestimmen Sie *D <sup>f</sup>*

- **2) Symmetrie**
	- *f* ist achsensymmetrisch, wenn  $f(-x) = f(x)$
	- *f* ist punktsymmetrisch, wenn  $f(-x) = -f(x)$
- **3) Schnittpunkt mit der y-Achse** Berechnen Sie  $f(0)$
- **4) Nullstellen** Bestimmen Sie die Lösungen der Gleichung  $f(x)=0$
- **5) Stetigkeit**

#### **6) Differenzierbarkeit**

**7) Extremwerte**

Ermitteln Sie die Lösungen der Gleichung  $f'(x)=0$  und überprüfen Sie das Vorzeichen der 2. Ableitung an diesen Stellen.

#### **8) Wendepunkte**

 $f''(x)$ =0; überprüfen mit der 3. Ableitung

#### **9) Monotonie und Krümmung**

Ermitteln Sie die Bereiche, in denen  $f'$  bzw.  $f''$  positiv bzw. negativ sind:

 $f' > 0 \Rightarrow f$  streng monoton wachsend,

- $f' < 0 \Rightarrow f$  streng monoton fallend,
- $f^{\#} > 0 \Rightarrow f$  linksgekrümmt (konvex),
- $f^{\#}$ <0  $\Rightarrow$  *f* rechtsgekrümmt (konkav)

#### **10) Verhalten am Rand des Definitionsbereichs bzw. für**  $x \rightarrow \pm \infty$

#### **11) Wertetabelle**

Berechnen Sie – falls nötig – für weitere sinnvoll ausgewählte Stellen die zugehörigen Funktionswerte.

#### **12) Graph von** *f*

Skizzieren Sie die Funktion unter Ausnutzung aller gewonnenen Informationen.

### *Integralrechnung*

Die Umkehrung der Ableitung:  $F'(x) = f(x)$ .

#### *Unbestimmtes Integral*

 $F(x)+c$  ist die Stammfunktion von  $f(x)$ . Die Menge aller Stammfunktionen zu  $f(x)$  wird unbestimmtes Integral genannt:

 $\int f(x) dx := F(x) + c$ 

#### *Bestimmtes Integral*

Durch Einsetzen von Integrationsgrenzen wird einer Funktion im Intervall [*a , b*] ein Zahlenwert zugeordnet:

$$
\int_{a}^{b} f(x) dx = F(b) - F(a)
$$

#### *Rechenregeln*

Die Funktionen *f* und *g* seien stetige Funktionen.

1)  $\int \lambda f(x) dx = \lambda \int f(x) dx$ 

2) 
$$
\int f(x) \pm g(x) dx = \int f(x) dx \pm \int g(x) dx
$$

3) 
$$
\int_{a}^{b} f(x) dx = \int_{a}^{c} f(x) dx + \int_{c}^{b} f(x) dx
$$
  
4) 
$$
\int_{a}^{b} f(x) dx = -\int_{b}^{a} f(x) dx
$$

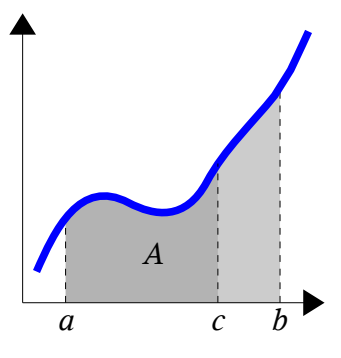

#### *Partielle Integration*

Die Umkehrung der Produktregel der Differenzialrechnung. Von Vorteil, wenn man durch Ableiten von  $f(x)$  eine einfachere Funktion erhält. Es kann nötig sein, dieses Verfahren mehrere Male anzuwenden.

Die Stammfunktion von  $u(x)$  braucht nicht bekannt sein. Als  $v'(x)$  das wählen, was bei einer Integration nicht komplexer (oder unwesentlich) wird.

$$
\int u(x) \cdot v'(x) dx = u(x) \cdot v(x) - \int u'(x) \cdot v(x) dx
$$

Beispiel:  $\int x \cdot \ln x \, dx$ ,  $u'(x) = x$ ,  $v(x) = \ln x$ 

$$
= \frac{1}{2} x^2 \cdot \ln x - \int \frac{1}{2} x^2 \cdot \frac{1}{x} dx = \frac{1}{2} x^2 \cdot \ln x - \int \frac{1}{2} x dx = \frac{1}{2} x^2 \cdot \ln x - \frac{1}{4} x^2 + c
$$

#### *Integration durch Substitution*

Das Gegenstück zur Kettenregel in der Differenzialrechnung.

$$
\int f(g(x)) \underbrace{g'(x) dx}_{dt} = \int f(t) dt = F(t) + c \underbrace{g(x)}_{\text{Resubstitution}} F(g(x)) + c
$$

Beispiel:

$$
\int \sin(ax+b) dx = \int_{\substack{t=ax+b \ d\leqslant a \text{ odd} \\ dx = \frac{1}{a}}} \frac{1}{a} \int \sin(t) dt = \frac{1}{a} \cdot -\cos(t) + c = -\cos\frac{(ax+b)\cdot 1}{a} + c
$$

#### *Integration durch Partialbruchzerlegung*

Gebrochenrationale Funktionen der Form  $f(x) = \frac{p(x)}{p(x)}$  $\frac{P(x)}{q(x)}$ , wobei  $p(x)$  und  $q(x)$  Polynome sein (oder dazu durch Nullstellensuche umgeformt werden) müssen, können mit dieser Methode auf eine Form gebracht werden, auf die sich die Integrationsregeln anwenden lassen.

#### **Beispiel:** Grad  $p(x) \geq$  Grad  $q(x)$

Erst Polynomdivision, dann Integration des ganzrationalen Anteils. Der echtgebrochene Anteil wird wie unten behandelt.

$$
\int \frac{x^2 - 3x + 4}{x} dx = \int x - 3 + \frac{4}{x} dx = \frac{1}{2}x^2 - 3x + 4 \cdot \ln|x| + c
$$

#### **Beispiel:** Grad  $p(x)$ <Grad  $q(x)$

Den Bruch als Summe von Partialbrüchen darstellen.

 **1** Linearfaktoren:

$$
f(x) = \frac{(x+1)^2}{(x-1)^3 \cdot (x-2)}
$$
 (hier bereits gegeben)

 **2** Ansatz:

$$
\frac{(x+1)^2}{(x-1)^3 \cdot (x-2)} = \frac{A_1}{x-1} + \frac{A_2}{(x-1)^2} + \frac{A_3}{(x-1)^3} + \frac{B}{x-2}
$$
\n
$$
\Leftrightarrow \frac{(x+1)^2}{(x-1)^3 \cdot (x-2)} = \frac{A_1(x-1)^2(x-2) + A_2(x-1)(x-2) + A_3(x-2) + B(x-1)^3}{(x-1)^3 \cdot (x-2)}
$$
\n
$$
\Leftrightarrow (x+1)^2 = A_1(x-1)^2(x-2) + A_2(x-1)(x-2) + A_3(x-2) + B(x-1)^3
$$

 **3** Bestimmung der Koeffizienten

 **3.1** Einsetzmethode (Nullstellen einsetzen)

$$
x=1: 3=-A_3 \Rightarrow A_3=-4
$$
  
\n
$$
x=2: 9=B \Rightarrow B=9
$$
  
\n
$$
x=0: 1=-2A_1+2A_2+8-9 \Leftrightarrow -2A_1+2A_2=2 \Rightarrow -A_1+A_2=1
$$
  
\n
$$
x=3: 16=4A_1+2A_2+(-4+72 \Leftrightarrow 4A_1+2A_2=-52 \Rightarrow 2A_1+2A_2=-26
$$

Lineares Gleichungsystem lösen...

 $3 A_1 = -27 \Rightarrow A_1 = -9 \land A_2 = -8$ 

**3.2** Koeffizientenvergleich-Methode (Ansatz ausmultiplizieren und vergleichen)  

$$
(x+1)^2 = A_1(x-1)^2(x-2) + A_2(x-1)(x-2) + A_3(x-2) + B(x-1)^3
$$

$$
\Rightarrow x^2 + 2x + 1 = A_1(x^3 - 4x^2 + 5x - 2) + A_2(x^2 - 3x + 2) + A_3(x - 2) + B(x^3 + 3x^2 + 3x + 1)
$$
  
\n
$$
\Rightarrow x^2 + 2x + 1 = x^3(A_1 + B) + x^2(-4A_1 + A_2 + 3B) + x(5A_1 - 3A_2 + A_3 + 3B)
$$
  
\n+ (-2A\_1 + 2A\_2 - 2A\_3 + B)

Koeffizienten vergleichen:

 $x^3 \Rightarrow A_1 + B = 0$  $x^2 \Rightarrow -4A_1 + A_2 + 3B = 1$  $x^1 \Rightarrow 5A_1 - 3A_2 + A_3 + 3B = 2$  $x^0 \Rightarrow -2A_1 + 2A_2 - 2A_3 + B = 1$ 

LGS-Aufstellen und lösen...

 **4** Integration

$$
\Rightarrow f(x) = \frac{-9}{x-1} + \frac{-8}{(x-1)^2} + \frac{4}{(x-1)^3} + \frac{9}{x-2}
$$

Integrieren...

$$
\int f(x) dx = -9 \int \frac{1}{x-1} dx - 8 \int \frac{1}{(x-1)^2} dx + 4 \int \frac{1}{(x-1)^3} dx + 9 \int \frac{1}{x-2} dx
$$
  
= -9 \cdot ln|x-1| + 8 \cdot \frac{1}{(x-1)} + 4 \cdot \frac{1}{2} \cdot \frac{1}{(x-1)^2} + 9 \cdot ln|x-2| + c  
= -9 \cdot ln|x-1| + 9 \cdot ln|x-2| + \frac{8}{(x-1)} + \frac{2}{(x-1)^2} + c

### *Leitfaden: Partialbruchzerlegung*

Mit freundlicher Genehmigung von Frau Prof. Dr. Schreieck.

#### **1) Zerlegung von**  $q(x)$  in Linearfaktoren

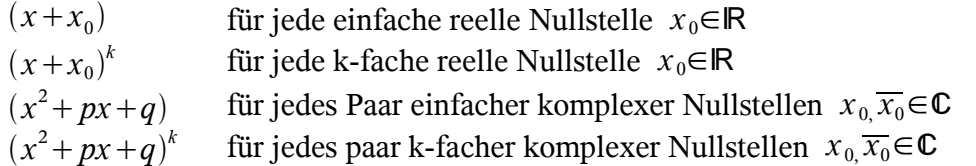

#### **2) Ansatz**

Mit zunächst nicht bestimmten Koeffizienten *A*,  $A_1, A_2, \ldots, B, B_1, B_2, \ldots, C, C_1, C_2, \ldots$ werden folgende Partialbrüche angesetzt:

Nennerterm Partialbruchansatz  
\n
$$
(x + x_0)
$$
  
\n $\frac{A}{(x + x_0)}$   
\n $(x + x_0)^k$   
\n $\frac{A_1}{(x + x_0)} + \frac{A_2}{(x + x_0)^2} + ... + \frac{A_k}{(x + x_0)^k}$   
\n $(x^2 + px + q)$   
\n $\frac{Bx + C}{x^2 + px + q}$   
\n $(x^2 + px + q)^k$   
\n $\frac{B_1x + C_1}{x^2 + px + q} + \frac{B_2x + C_2}{(x^2 + px + q)^2} + ... + \frac{B_kx + C_k}{(x^2 + px + q)^k}$ 

#### **3) Bestimmung der Koeffizienten**

- Alle Partialbrüche werden auf einen Nenner gebracht.

- Einsetzen der Nennernullstellen und ggf. weiterer Werte führt auf ein LGS oder

- Koeffizientenvergleich

#### **4) Integration der Partialbrüche unter Verwendung der folgenden Integrale**

$$
\int \frac{1}{x-a} dx = \ln|x-a| + c
$$
  

$$
\int \frac{1}{(x-a)^k} dx = -\frac{1}{k-1} \cdot \frac{1}{(x-a)^{k-1}} + c
$$

Bei folg. Integralen ist Voraussetzung, dass der Nenner nicht weiter zerlegbar ist und  $k>1$ .

$$
\int \frac{1}{x^2 + px + q} dx = \frac{2}{\sqrt{4q - p^2}} \cdot \arctan\left(\frac{2x + p}{\sqrt{4q - p^2}}\right) + c
$$
\n
$$
\int \frac{ax + b}{x^2 + px + q} dx = \frac{a}{2} \cdot \ln|x^2 + px + q| + \left(b - \frac{ap}{2}\right) \int \frac{1}{x^2 + px + q} dx
$$
\n
$$
\int \frac{1}{(x^2 + px + q)^k} dx = \frac{2x + p}{(k - 1)(4q - p^2)(x^2 + px + q)^{k - 1}} + \frac{2 \cdot (2k - 3)}{(k - 1)(4q - p^2)} + \int \frac{1}{(x^2 + px + q)^{k - 1}} dx
$$
\n
$$
\int \frac{ax + b}{(x^2 + px + q)^k} dx = -\frac{a}{2(k - 1)(x^2 + px + q)^{k - 1}} + \left(b - \frac{ap}{2}\right) \int \frac{1}{(x^2 + px + q)^k} dx
$$

## *Liste: Stammfunktionen*

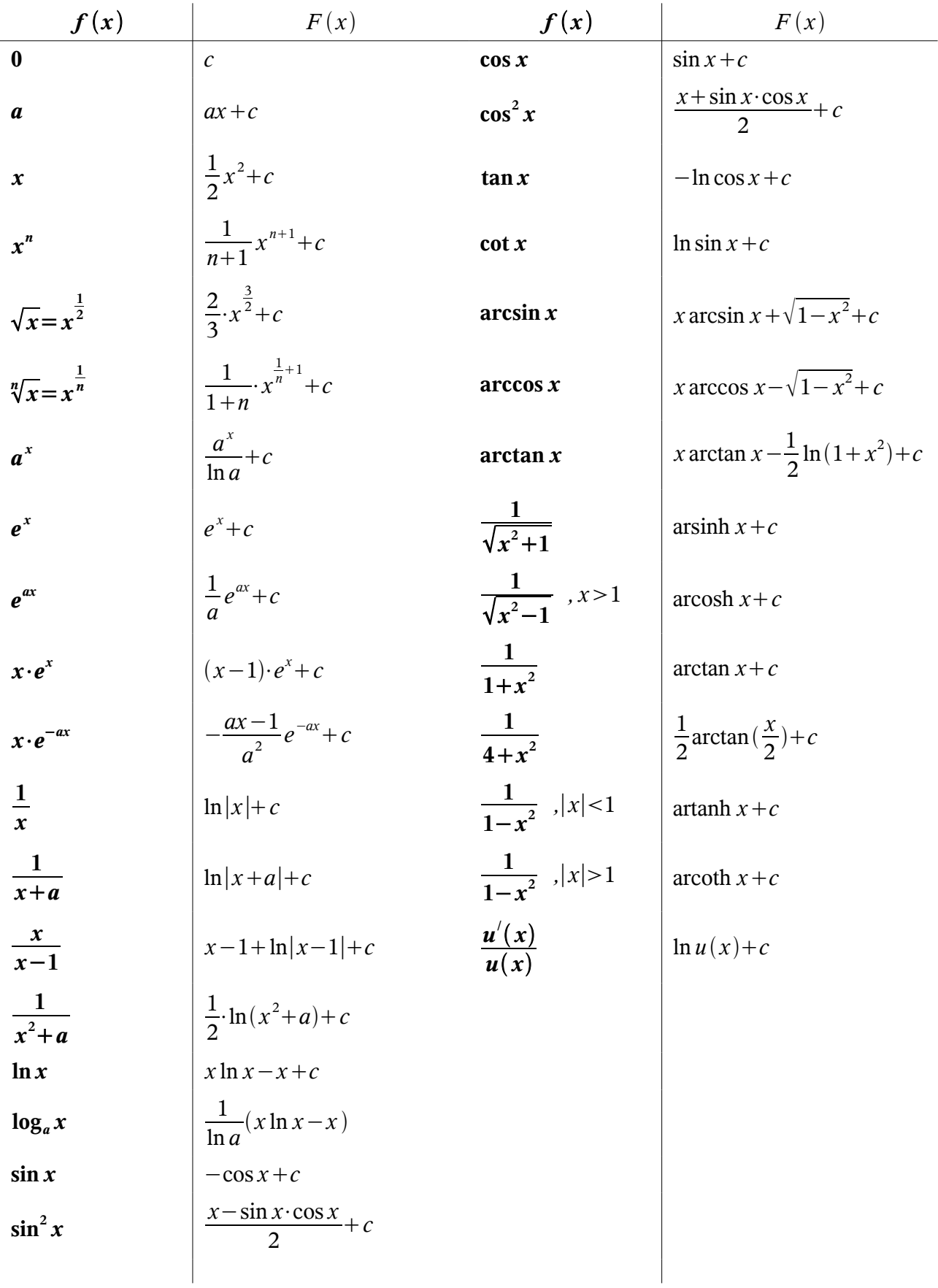

### *Uneigentliches Integral*

#### *Unbeschränkte Intervalle*

$$
\int_{-\infty}^{\infty} f(x) dx := \lim_{\substack{c_1 \to \infty \\ c_2 \to -\infty}} \int_{c_2}^{c_1} f(x) dx
$$

(falls die Grenzwerte existieren, ansonsten ist das Integral divergent)

Beispiel:

$$
\int_{-\infty}^{2} e^{x} dx = \lim_{c \to -\infty} \int_{c}^{2} e^{x} dx = \lim_{c \to -\infty} [e^{x}]_{c}^{2} = \lim_{c \to -\infty} (e^{2} - e^{c}) = e^{2}
$$

#### *Unbeschränkte Funktionen*

Wenn die Integrationsgrenzen einen Wert enthalten, für den die Funktion nicht definiert ist, kann man sich diesem Punkt über dem Limes annähern:

∫ *a b*  $f(x) dx = \lim_{c \to a+} \int_{c}$ *a*  $f(x) dx$  (falls die Grenzwerte existieren) (in die entgegengesetzte Richtung natürlich ebenso möglich)

Beispiel:

$$
\int_{-1}^{0} \frac{1}{\sqrt[3]{x}} dx = \lim_{c \to 0^-} \int_{-1}^{c} x^{-\frac{1}{3}} dx = \lim_{c \to 0^-} \left[ \frac{3}{2} x^{\frac{2}{3}} \right]_{-1}^{c} = \frac{3}{2} (0 + 1^{\frac{2}{3}}) = \frac{3}{2}
$$

Weiteres Beispiel:

$$
\int_{-1}^{1} \frac{1}{x^2} dx = 2 \cdot \int_{0}^{1} \frac{1}{x^2} dx = 2 \cdot \lim_{c \to 0+} \int_{c}^{1} \frac{1}{x^2} dx = 2 \cdot \lim_{c \to 0+} \left[ -\frac{1}{x} \right]_{c}^{1} = 2 \cdot \left( -1 + \frac{1}{c} \right)
$$
 (Fehler!)

1  $\frac{1}{x^2}$  ist auf [−1,1] n icht stetig  $\rightarrow$  besitzt keine Stammfunktion.

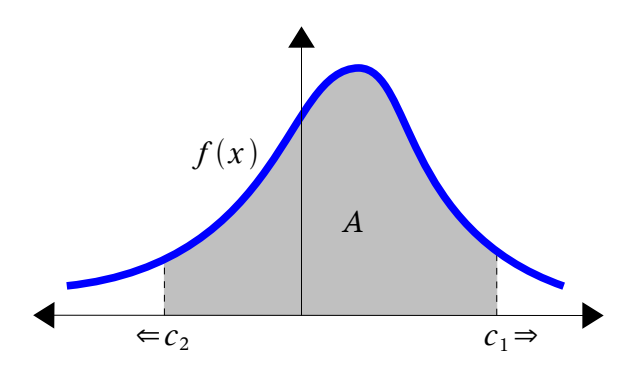

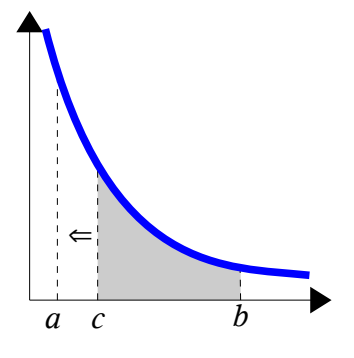

### *Numerische Integration*

Näherungsweise Berechnung von ungeschlossenen Integralen (der Fall, wenn eine Funktione keine Stammfunktion besitzt).

#### *Trapez-Regel*

Der Intervall  $[a, b]$  wird in *n* Teilintervalle der gleichen Breite *h* zerlegt, und deren Trapezflächen dann aufsummiert. Ist  $f(x)$  zwei mal differenzierbar, so kann ebenfalls der max. Fehler  $\Delta F$  berechnet werden.

$$
T_{n} = \int_{a}^{b} f(x) dx \approx \frac{h}{2} \left( f(a) + 2 \sum_{i=1}^{n-1} f(a + i \cdot a) + f(b) \right)
$$

$$
|\Delta F| \le \frac{b-a}{12} \cdot h^2 \cdot \max_{a \le x \le b} |f''(x)| \le \frac{max}{12} \cdot \text{dritted}.
$$
  
= 0 setzen und nach x  
auflösen

Beispiel:

 $n=6$ , Breite:  $h=\frac{\pi}{6}$ 

$$
A = \int_{0}^{\pi} \sin(x) dx = 2
$$
 (Zielergebnis)

6 Stützstellen:  $x_0=0$ ,  $x_1=\frac{\pi}{6}$  $\frac{\pi}{6}$ ,  $x_2 = \frac{\pi}{3}$  $\frac{\pi}{3}$ ,  $x_3 = \frac{\pi}{2}$  $\frac{\pi}{2}$ ,  $x_4 = \frac{2\pi}{3}$  $\frac{\pi}{3}$ ,  $x_5 = \frac{5\pi}{6}$  $\frac{\pi}{6}$ ,  $x_1 = \pi$ 

$$
T_6 = \frac{\pi}{12} \cdot \left( \sin(0) + 2 \cdot \left( \sin\left(\frac{\pi}{6}\right) + \sin\left(\frac{\pi}{3}\right) + \sin\left(\frac{\pi}{2}\right) + \sin\left(\frac{2\pi}{3}\right) + \sin\left(\frac{5\pi}{6}\right) \right) + \sin(\pi) \right) = 1,95409...
$$
  

$$
|\Delta F| \le \frac{\pi}{13} \cdot \left( \frac{\pi}{6} \right)^2 \cdot \max_{0 \le x \le \pi} \left| -\sin(x) \right| \le \frac{\pi^3}{436} = 0,0717...
$$

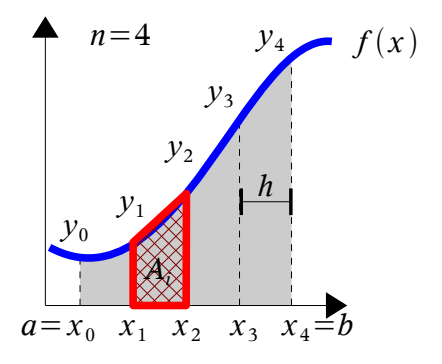

Breite:  $h = \frac{b-a}{a}$ *n* Stützstellen:  $x_i = a + i \cdot h$ Stützwerte:  $y_i = f(x_i)$ 

#### *Simpson-Regel*

Die Fläche in [*a ,b*] wird mit Hilfe einer Parabel interpoliert.

$$
S_n = \int_a^b f(x) dx
$$
  
\n
$$
\approx \frac{h}{3} \left( f(a) + 4 \sum_{\substack{i=1 \text{all e ungeraden Sützstellen}}}^n f(a + (2i - 1) \cdot h) + 2 \sum_{\substack{i=1 \text{all e ungeraden Stitzstellen}}}^n f(a + 2ih) + f(b) \right)
$$

Ist  $f(x)$  vier mal differenzierbar, so gilt für den Fehler:  $| \Delta F | \leq \frac{b-a}{100}$  $\frac{9-a}{180}$  ·  $h^4$  ·  $max_{a \le x \le b} |f^4(x)|$ 

Beispiel:

$$
A = \int_{0}^{\pi} \sin(x) dx
$$
 2n=6, Breite:  $h = \frac{\pi}{6}$ 

Stützstellen:  $x_0=0$ ,  $x_1=\frac{\pi}{6}$  $\frac{\pi}{6}$ ,  $x_2 = \frac{\pi}{3}$  $\frac{\pi}{3}$ ,  $x_3 = \frac{\pi}{2}$  $\frac{\pi}{2}$ ,  $x_4 = \frac{2\pi}{3}$  $\frac{\pi}{3}$ ,  $x_5 = \frac{5\pi}{6}$  $\frac{\pi}{6}$ ,  $x_1 = \pi$ 

$$
S_6 = \frac{\pi}{18} \cdot \left( \sin(0) + 4 \cdot \left( \sin(\frac{\pi}{6}) + \sin(\frac{\pi}{2}) + \sin(\frac{5\pi}{6}) \right) + 2 \cdot \left( \sin(\frac{\pi}{3}) + \sin(\frac{2\pi}{3}) \right) + \sin(\pi) \right) = 2,00086319...
$$
  

$$
|\Delta F| \le \frac{\pi}{180} \cdot \left( \frac{\pi}{6} \right)^4 \cdot \max_{0 \le x \le \pi} |- \sin(x)| \le 0,0013...
$$

 $\vert$ 

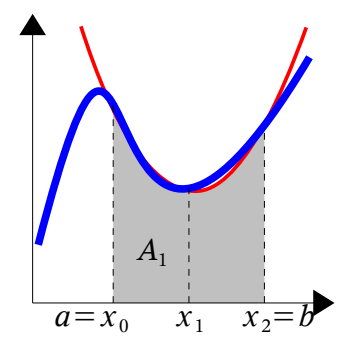